## **About Action Options**

Actions are questionnaire preferences chosen by the Program Owner. An option may be available for one questionnaire but not another. Also, the action options corresponding to each questionnaire do not appear by default in the drop-down list after the Questionnaires are rendered in the grid. Selecting the **Select** option in the drop-down list followed by clicking the drop-down list makes the actions visible in the drop-down list of the corresponding questionnaire.

The following table describes all the actions that could be available:

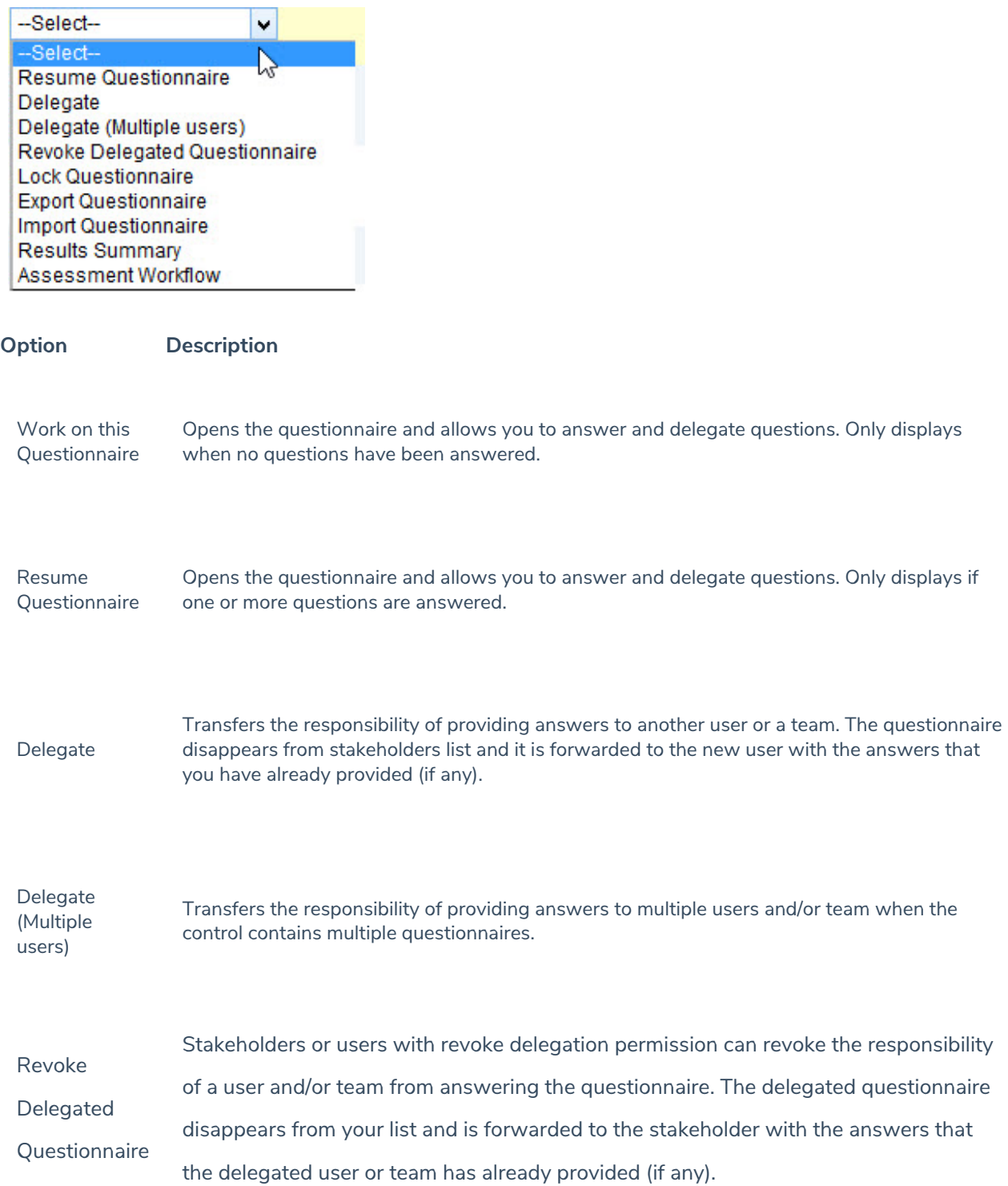

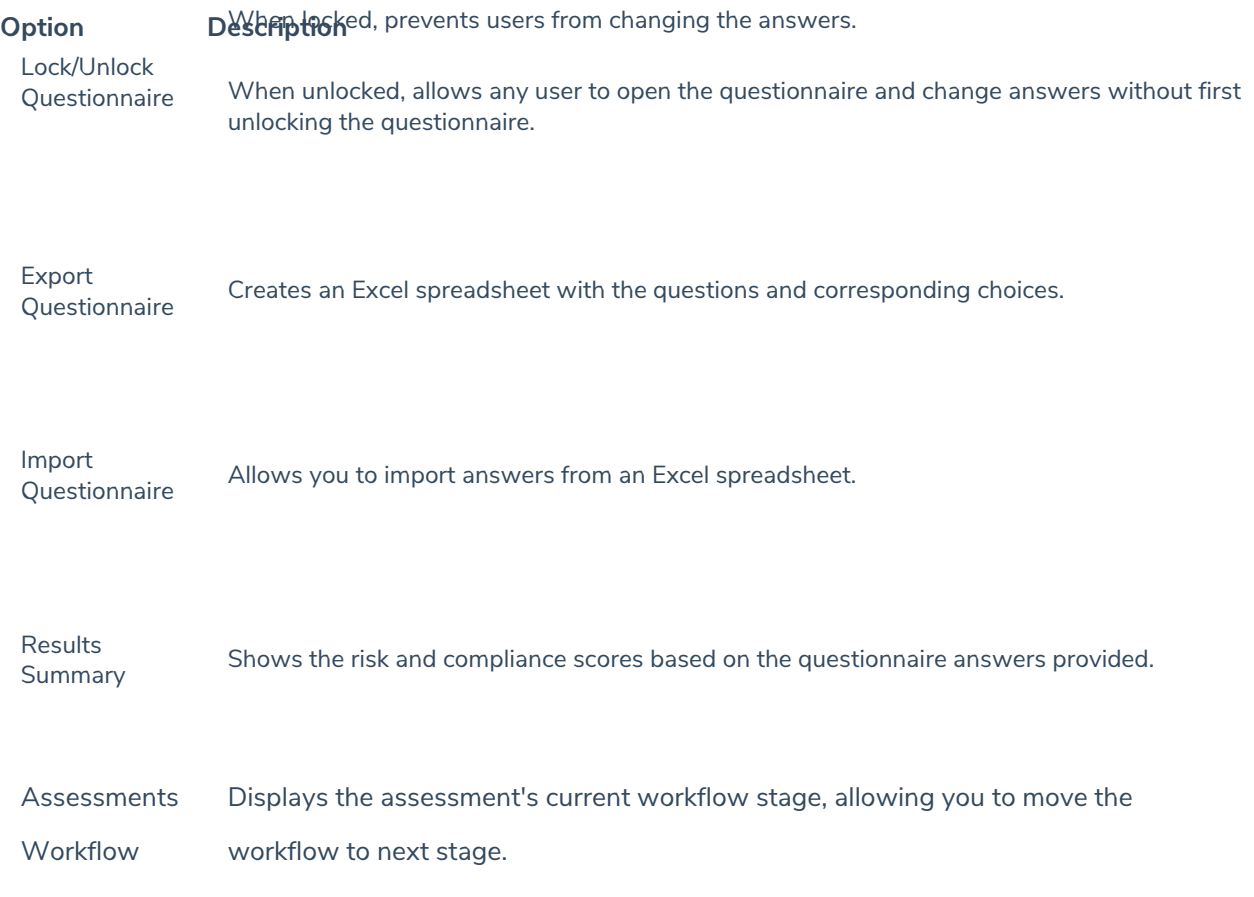

The Revoke Delegated Questionnaire option appears when the Questionnaire is delegated to a user or team.